## **MP Electronic Compass User Guide**

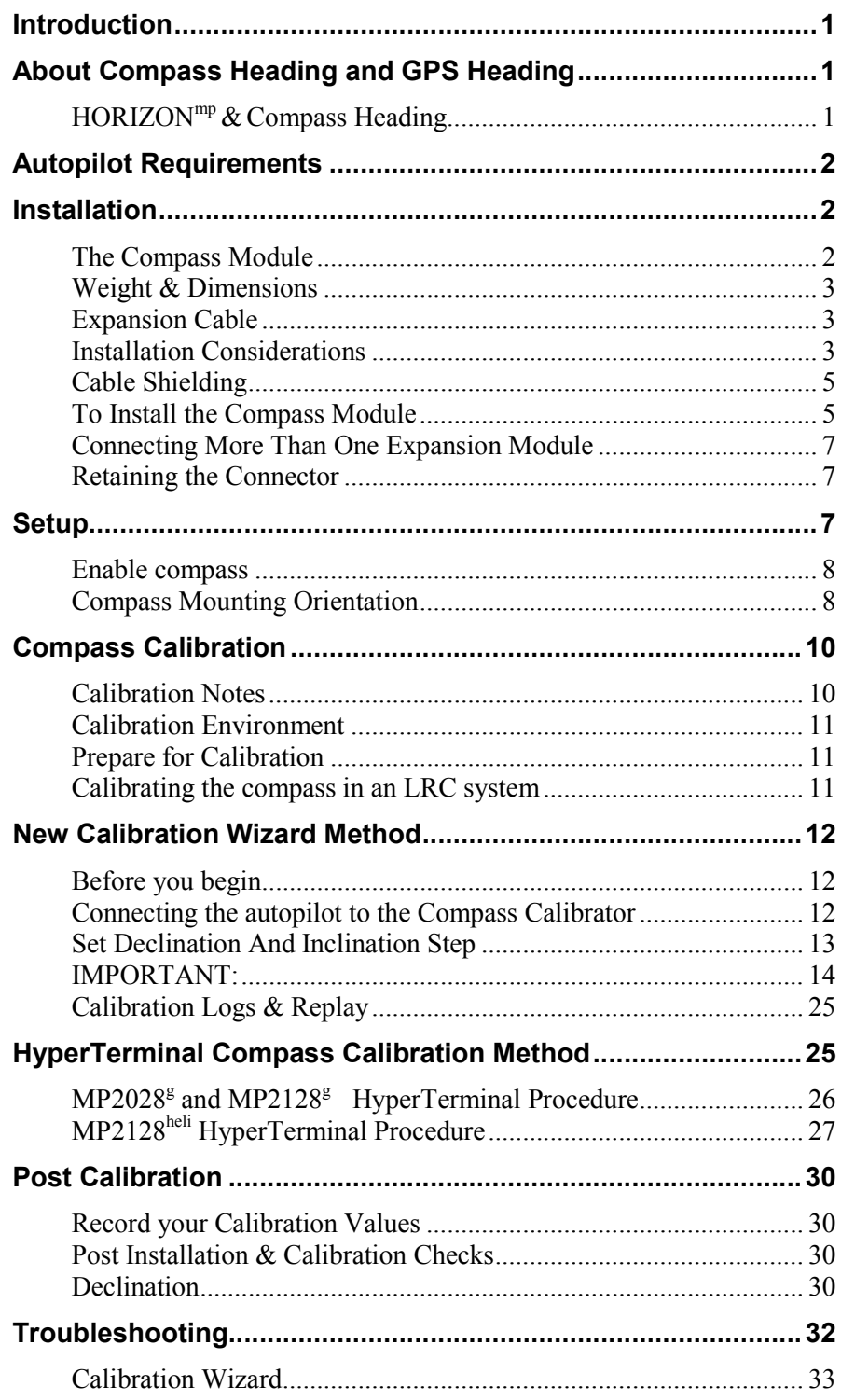